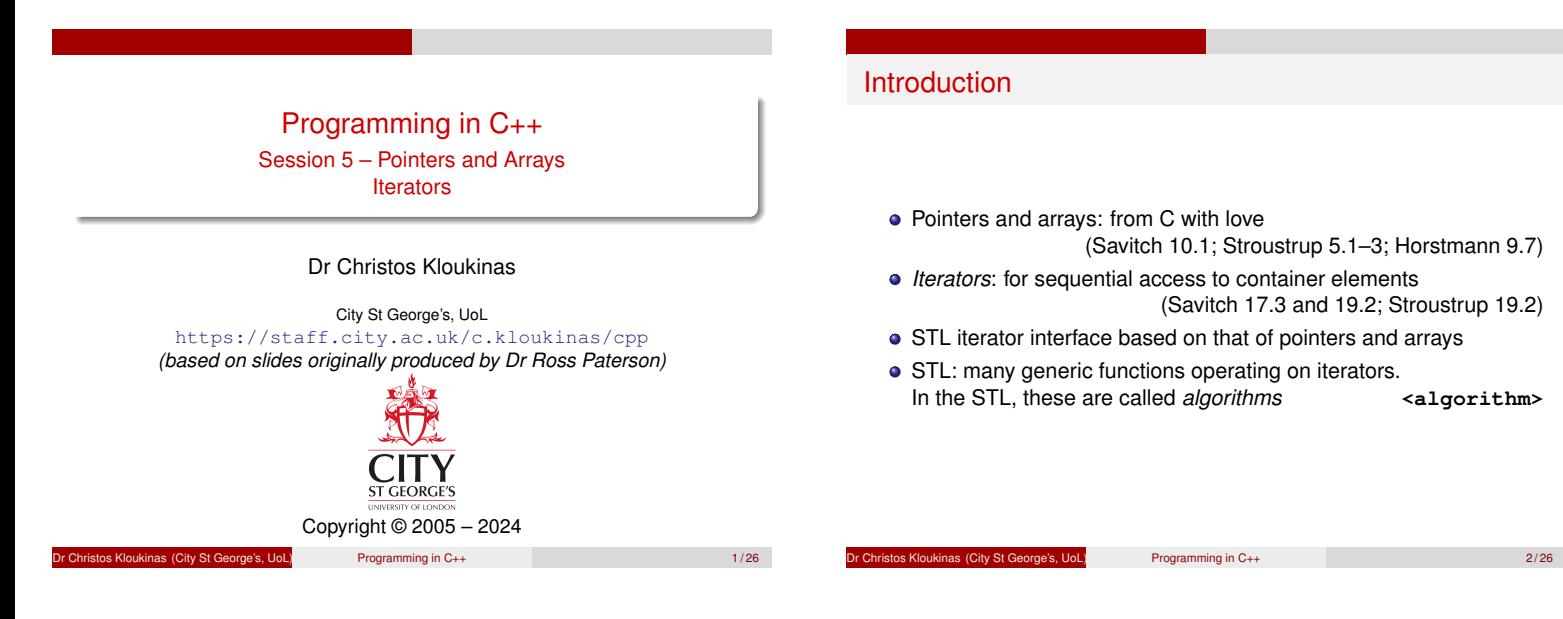

# Pointers and arrays

- <span id="page-0-0"></span>C's arrays, pointers and pointer arithmetic survive in C++.
- Arrays are mostly superseded by vectors.
- C/C++ pointers support arithmetic, but this is little used in C++.
- Many uses of pointers are superseded by references, but they still have their uses:
	- Subtype polymorphism.
	- Dynamically allocated objects (sessions 8 and 9).
	- Dynamic data structures.
	- Legacy interfaces.
	- Accessing hardware directly.

 $P$ rogramming in C++  $\overline{\phantom{a}3/26}$ 

## Pointers in C and C++

Pointer variables are declared with **\***

**int \*ip;**

This does *NOT* initialize the pointer. *(not null, garbage value!)* The address of a piece of storage, obtained with **&**, is a pointer:

(Savitch 17.3 and 19.2; Stroustrup 19.2)

- **int i;**
- **ip = &i;**
- Pointers are dereferenced with **\***
- **\*ip = \*ip + 3;**
- In general, **\*** and **&** are inverses.
- **&** the *address-of* operator
- **\*** the *dereference* operator
- *Note:* Beware of multiple variable definitions!

**int \*ip1, ip2; // ip1 is a pointer, ip2 is an int** Why? **\*ip1** is an **int** – so is **ip2**. The **\*** operator binds with the

name, not the type.

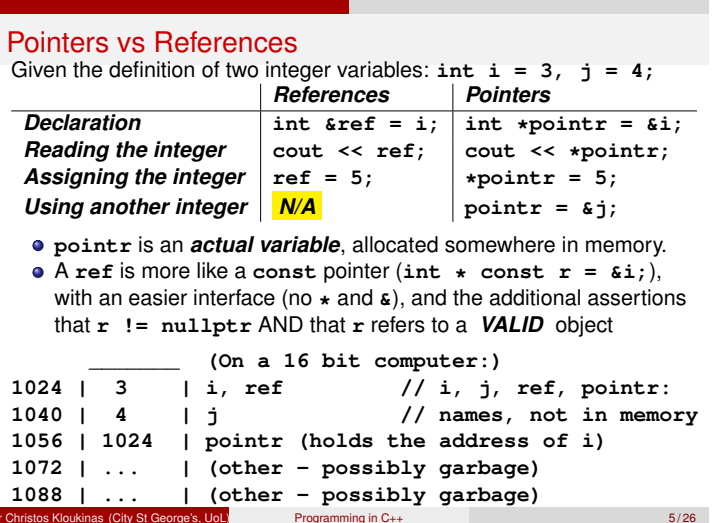

## Undefined pointers

- The storage pointed to by a pointer may become undefined. There will be no warning from the compiler or runtime system:
	- **int \*p; { int i = 5; p = &i; } // i ceases to exist**
	- **\*p = 3; // undefined behaviour**

Like a telephone number that has gone out of use – calling it doesn't reach anyone (or may reach another person).

It is the *programmer's responsibility* to ensure that the pointer points at something *valid* whenever it is dereferenced.

BTW, local variable pointers are *not initialized* (no basic type is). ⇒ **p**'s initial value is *garbage* .

os Kloukinas (City St George's, UoL) Programming in C++ 6/26

Null pointers

The value **0** in pointer types is distinct from any address. **int \*ip = 0;**

cf. **null** in Java.

- Since C++11 one should use **nullptr** instead of 0 avoid using **NULL** (comes from C).
- Pointers that are global variables are initialized to **nullptr**
- Again, pointers that are local variables are not initialized.

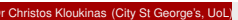

**Programming in C++** 7/26

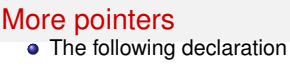

### **const int \*p;** means that things pointed to by **p** cannot be changed through **p** (but **p** itself can be changed.) Read it from right to left till the **\***, then left to right:

"**p** is a pointer (**\***) to a constant (**const**) integer (**int**)."

It is possible to have pointers to pointers:

```
int i; // I solve problems...
```
 $int *p1 = 6i;$  // I know a guy who solves problem

```
int **p2 = &p1; // I know a guy who knows a guy...
int ***p3 = \frac{1}{2} \frac{1}{2} \frac{1}{2} know a guy who knows a guy who
```
These may be qualified with **const** in various ways:

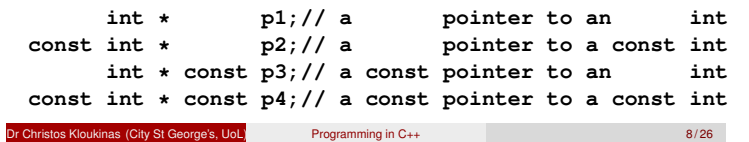

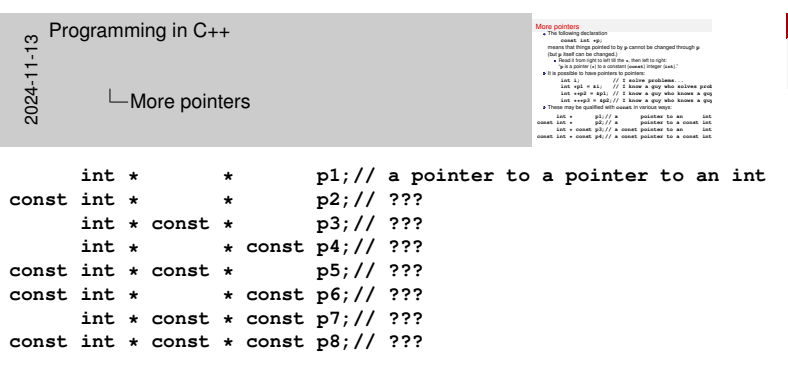

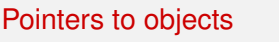

Given a class **class point { public: int x, y; point (int xx, int yy) : x(xx), y(yy) {} };**

We can refer to members as follows:

**point my\_point(2, 3); point \*p = &my\_point; cout << (\*p).x << '\n';**

or equivalently as

**cout << p->x << '\n';**

and similarly for member functions.

Dr Christos Kloukinas (City St George's, UoL) Programming in C++ 9 / 26

# Arrays

[We have already used vectors, but C++ also has arrays, which are](#page-0-0) fixed in size:

```
int arr[40];
for (std::size_t i = 0; i < 40; ++i)arr[i] = arr[i] + 5;
```
Unlike Java, there is no check that the index is in bounds. **Advice:**

Use **vector<T>** instead when the size is unknown

With a fixed size use **array<T>** instead!

*(Help the compiler – it'll pay you back!)*

os Kloukinas (City St George's, UoL) Programming in C++ 10/26

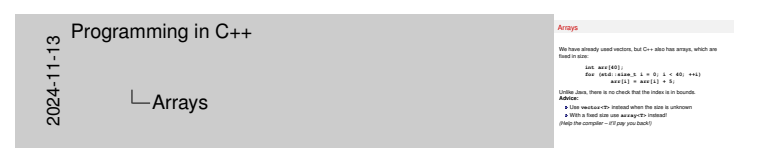

We can find the length of an array using the **sizeof** function: **int l = sizeof(arr) / sizeof(int);** Only works if **arr** is the name of the array, not if it's a pointer. . .

**sizeof(**Name of the array**) / sizeof(**Type of the elements**)**

## Pointers and arrays

When assigning or initializing from an array, a pointer to the first element is copied, not the array:

```
int arr[40];
int *p = arr; // What's arr ???
```
Now **\*p** is equivalent to **arr[0]**, and indeed to **\*arr**. The following are all equivalent:

**arr[0] = arr[0] + 5; \*p = \*p + 5; \*arr = \*arr + 5;**

Programming in C++ 11/26

## Parameter passing

Parameter passing is a form of initialization, so an array

**int arr[40];**

can be passed as a pointer parameter:

**void f(int \*p) { ... }**

Functions that take a pointer to a *single* element look the same. (pointer passing less common in C++ than in C, thanks to references)

Programming in C++ 12/26

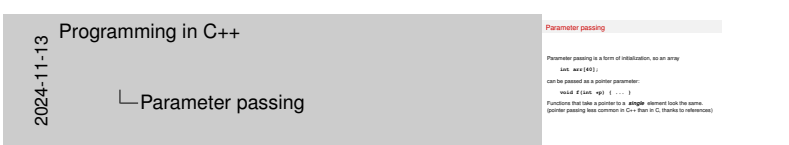

But it might be used if we want to:

- re-use a C library; or
- write a C++ library that may be used by C programs as well.

## C-style strings

- In C, strings are stored in **char** arrays, with the end of the string marked by a **'\0'** character delimiter **char name[]="Bill";//array of 5 chars**
	-

**char \*name2="Fred";//pointer to a \*const\* array of 5 chars** Often **char \*** indicates a C-style string, *e.g.*,

- **int main(int argc, char \*\*argv);**
- C++'s **string** is *MUCH* safer
- A C-style string can be used where a **string** is expected, and is automatically converted That's done with constructor **string(char \*s);**
- If you need a C-style string for some legacy interface, use the method **c str()** of **string**

```
For example, string s; char *p = s.c_str(); foo(p);
```
**Programming in C++ 13/26** 13/26

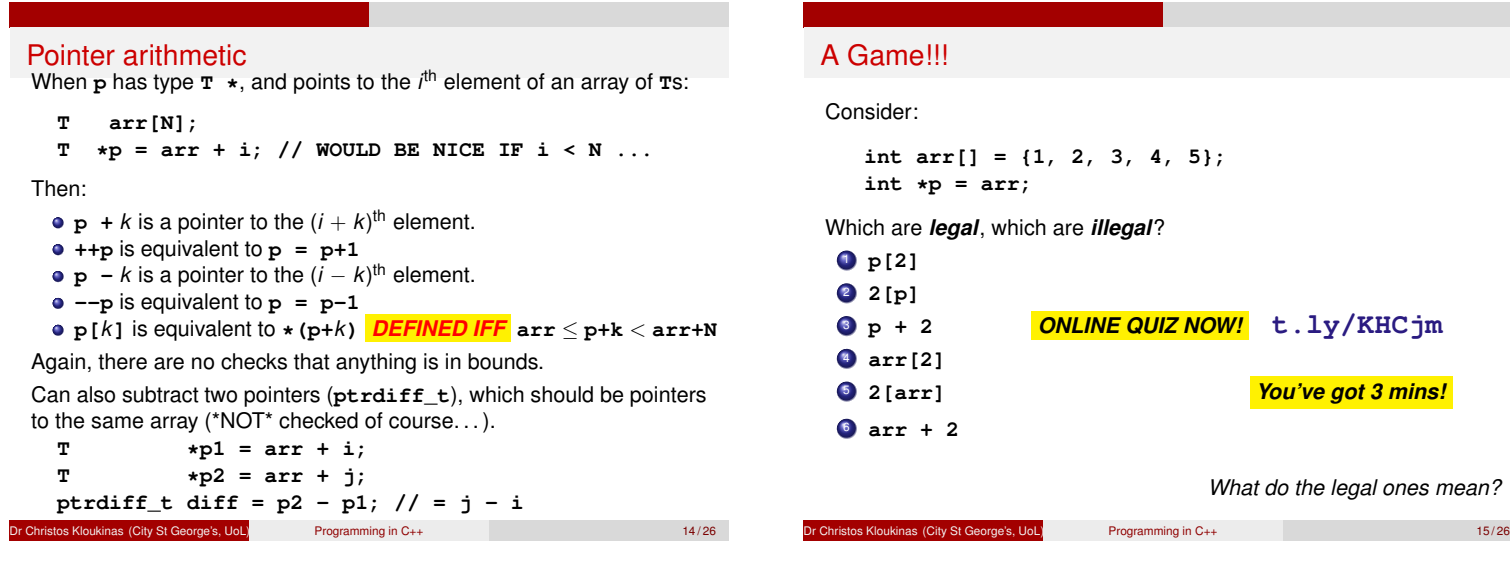

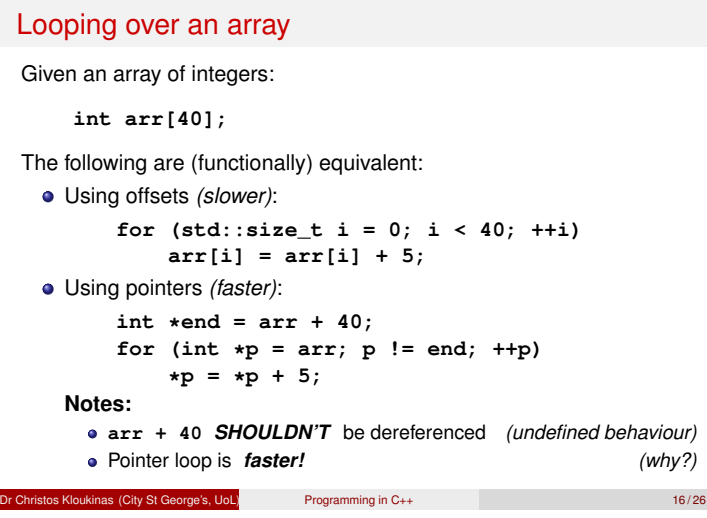

## Iterators

Iterators are objects providing sequential access to container elements

```
The Java interface is analogous to a linked list or a stream:
      public interface java.util.Iterator {
          boolean hasNext();
          Object next();
          void remove(); // not always supported
      }
C++ STL iterators are modelled after array pointers
```
extistos Kloukinas (City St George's, UoL) Programming in C++ 17/26

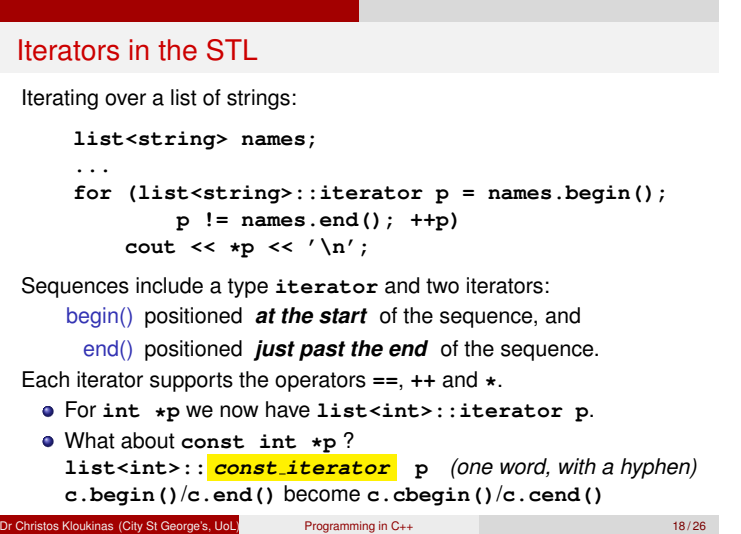

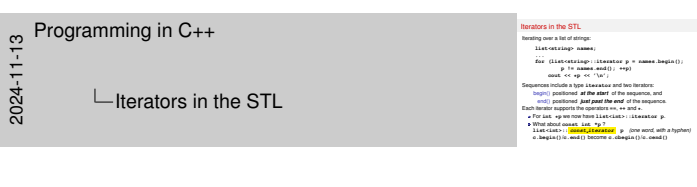

- Prefer using **begin(container)** and **end(container)**
- Instead of **container.begin()** and **container.end()**
	- The former form works with arrays as well; \*and\*
	- It selects **container.begin()** or **container.cbegin()** automatically, depending on whether **container** is **const** or not.

## A variation: typedefs

In C++ we can define new names for types using **typedef**:

```
typedef int time;
typedef char * cstr;
typedef deque<string> phrase;
typedef vector<vector<double> > matrix;
```
*(can also do this in C, but only outside functions)* With **typedef** we can introduce an abbreviation for the iterator type:

```
typedef list<string>::iterator iter;
for (iter p = begin(names), e = end(names);
                                         p != e; ++p)
    cout << *p << '\n';
// Or *better*: USE auto!
for (auto p = begin(names), e = end(names);
                                         p != e; ++p)
    cout << *p << '\n';
os Kloukinas (City St George's, UoL) Programming in C++ 19/26
```
# The analogy

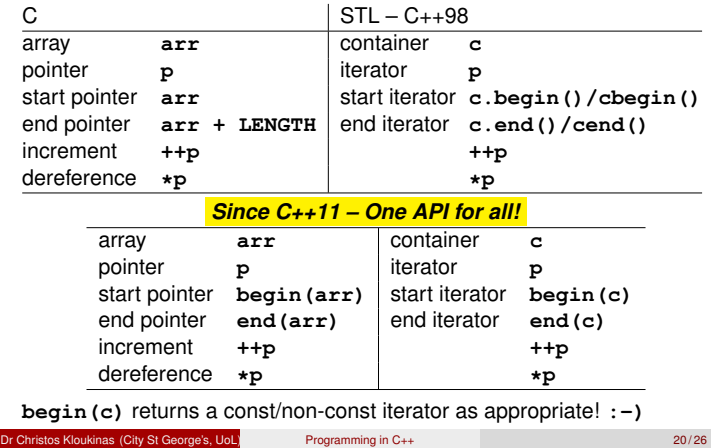

## Iterator is a concept

- "Iterator" is an STL concept, not a C++ class.
- All iterators support the same operations in the same way: • Switching representations is relatively easy
	- Generic code can be written using these operations
- **•** Special kinds of iterators support more operations
- Checking is done when generic code is instantiated

## Iterator concepts in the STL

Different containers have different iterator kinds, belonging to a hierarchy of iterator concepts:

Input Iterator supports **==**, **++**, (unary) **\*** and **->**

*e.g.*, the **iterator** of **forward list** [\*]

Bidirectional Iterator supports all these as well as **-** *e.g.*, the **iterator** of **list**

Random Access Iterator supports all these as well as **<**, **+**, **-** and **[]**, which should behave similarly to operations on pointers *e.g.*, the **iterator** of **vector** or **deque**

Dr Christos Kloukinas (City St George's, UoL) Programming in C++ 22 / 26

- Why isn't **<** supported for input/bidirectional iterators?
- What does **iter[3]** stand for?

 $[^*]$  **forward\_list**: née slist, see issue: stackoverflow.com/a/6885508

Lation Control City St George's, UoL) Programming in C++ 21/26

## A generic function

**template <typename Iterator, typename Elem> int count(Iterator start, Iterator finish, const Elem & v) { int n = 0; for (Iterator**  $p = start$ **;**  $p =$  **<b>!= finish**;  $H(p)$ **if ( \* <sup>p</sup> == v) n++; return n; }**

There are several type requirements here (checked at instantiation):

- **Iterator** must be at least an *input* iterator type;
- **Iterator** must be an iterator with element type **Elem**; and
- The **Elem** type must support **==** .

ordinas (City St George's, UoL) Programming in C++ 23/26

## Using the generic count function

Function **count** is defined in **<algorithm>**. Here is an example of its use:

**list<string> names; string s; .... int n = count(begin(names), end(names), s); cout << s << " occurs " << n << " times\n";**

In the above use,

- **Iterator** is **list<string>::iterator**
- **Elem** is **string**

*Check* **<algorithm>** *out!* en.cppreference.com/w/cpp/algorithm

Programming in C++ 24/26

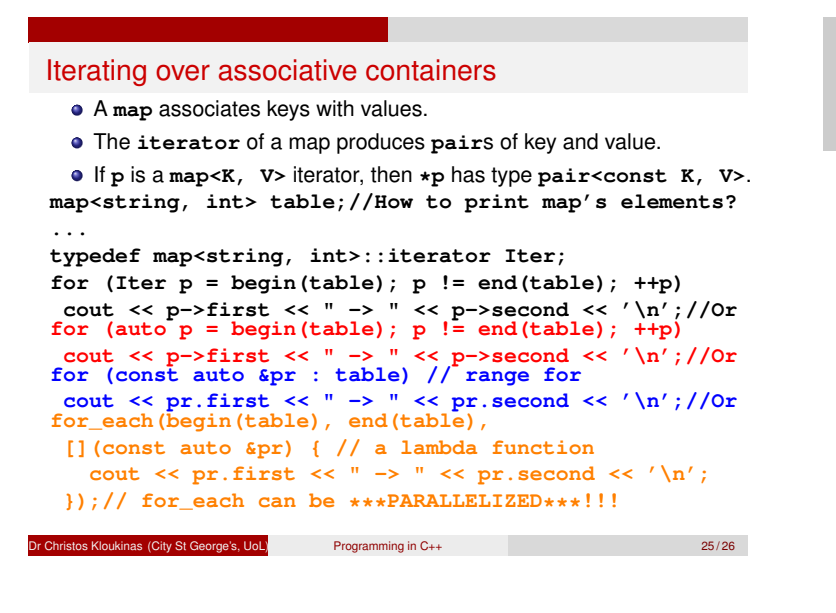

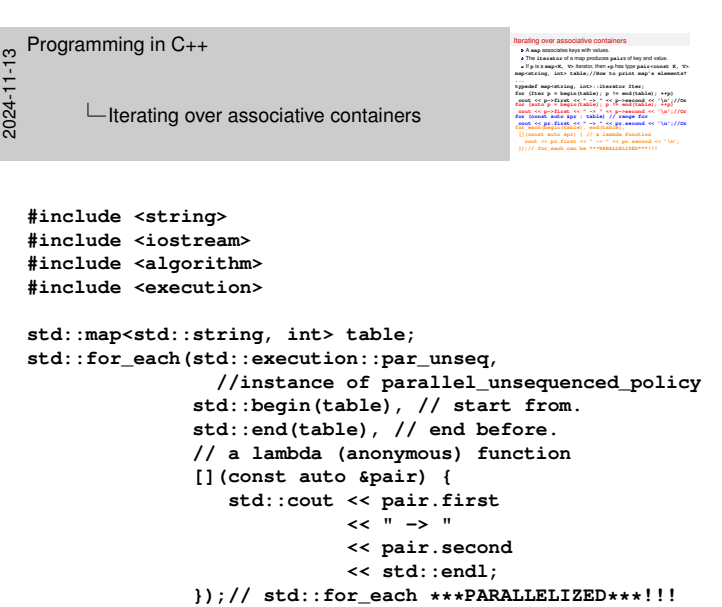

*(doesn't make much sense to parallelize stream output, since the stream sequences the output from the different parallel printers)*

Check out en.cppreference.com/w/cpp/algorithm/reduce

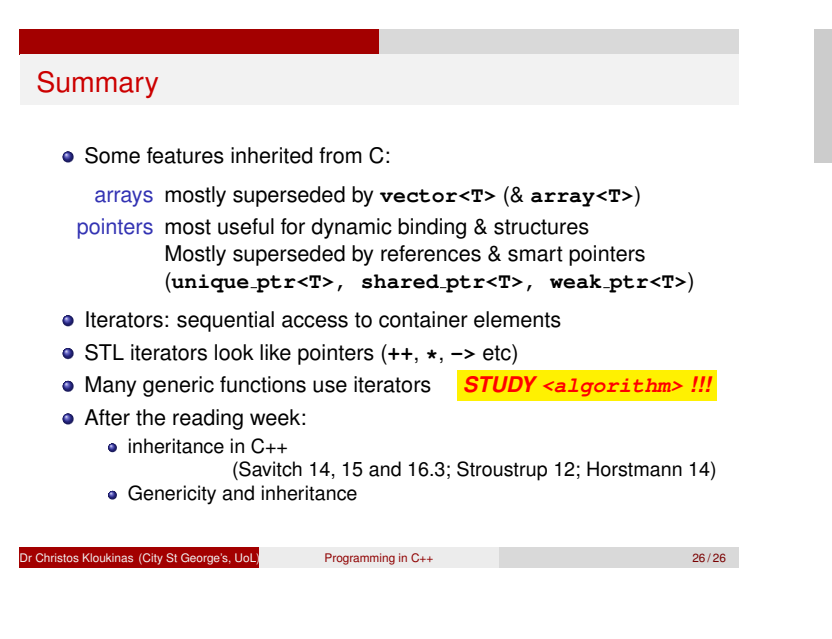

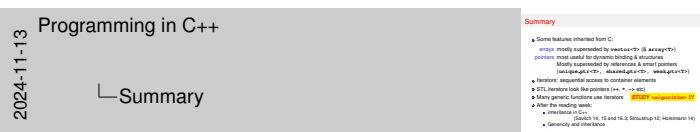

(Area left empty on purpose)

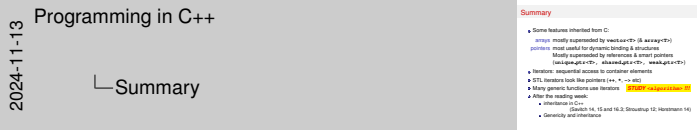

#### **Final Notes – I:**

- Pointers are used with operators **&** (address-of) and **\*** (dereference).
	- **&** returns the memory address where a variable/object(/function. . . ) can be found.
	- **\*** takes an address and returns the item at that address.

#### • Pointers are declared as

**type \* p = nullptr; // Not 0/NULL!!! C++11** Such declarations are read right-to-left: "**p** is a pointer (**\***) to a **type**". So given some integer **i**:

- **const int \* p1 = &i; p1** is a pointer to a constant **int** (can point to another integer **j** but cannot be used to modify any of them)
	- **int j = 3;**
	- **\*p1 = 4; // attempt to modify i invalid p1 = &j; // attempt to point elsewhere - valid**
	-
- **int \* const p2 = &i; p2** is a constant pointer to an **int** (cannot point to another integer but \*can\* be used to modify the integer it's pointing at)
	- - **int j = 3; \*p2 = 4; // attempt to modify i - valid**
- **p2 = &j; // attempt to point elsewhere invalid const int \* const p3 = &i;**
- **p3** is constant pointer to a constant **int** (cannot point to another integer nor be used to modify the integer it's pointing at) **int j = 3;**
	- **\*p3 = 4; // attempt to modify i invalid p3 = &j; // attempt to point elsewhere - invalid**
- We can have pointers to pointers (to represent things like multi-dimensional arrays):
	- **int \*\* pp1 = &p1;**

**pp1** is a pointer to a pointer to an **int** (or **pp1** is a double pointer to an **int**). **const** can be sprinkled around quite freely as before:

**int \* const \* const pp2 = &p1;**

Read it right-to-left: **pp2** is a **CONSTANT** pointer to a **constant** pointer to an **int**.

- The null pointer is **nullptr** since C++11 use that instead of **0** or **NULL** (C language). See an article on "enums and nullptr in C++11" (https://www.cprogramming.com/c++11/c+ +11-nullptr-strongly-typed-enum-class.html),
- An array's name can be used as a pointer to the first element of the array. **int arr[40]; int \*p = arr;**
- [Pointers support arithmetic operators \(slide 14\). Incrementing a](#page-0-0) pointer takes you to the next address that represents an object of the type you're pointing at (so it's address+1 for a char, address+4 for a 32 bit **int**, address+432 for an object that's 432 bytes long, etc.)
- Array elements can be accessed with pointers (more efficient than indexes – slide 16):

**for (int \*p = arr, \*end = arr+40; p != end; ++p) \*p = \*p + 5;**

This pattern is *extremely important* – it's how we use iterators to go over container elements. (Why more efficiently than indexes? Check slide 14 to see what **arr[i]** is translated to)

Each container defines two types: **iterator** and **const\_iterator**:

**vector<int>::iterator i1; // ---> int \*p1; list<float>::const\_iterator i2; // ---> const float \*p2;**

The looping pattern:

**for (vector<int>::iterator p = begin(vi), end = end(vi); p != end; ++p) \*p = \*p + 5;**

Learn how to write generic functions that take iterators (slide 23)

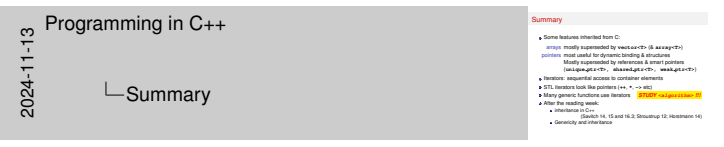

### **Final Notes – II:**

```
Also learn to use auto when your compiler supports C++11:
     The looping pattern:
    for (auto p = begin(vi), end = end(vi);
           p != end;
            ++p) {
       *p = *p + 5; // LEARN THIS!!!
    }
       Functions begin(c) and end(c) work when c is either a
         container or an array (C++11), while c.begin() and c.end()
         only work with containers – use the former form rather than the
         latter.
         Both functions return the correct iterator (const or not) depending
         on whether c is const or not: watch out for this – might cause
         compilation errors if you try to store it in the wrong iterator variable:
         void print( const vector<int> & v ) {
         // for (vector<int>::const_iterator // CORRECT
            for (vector<int>::iterator // ERROR
                    p = begin(v),
                    end = end(v);
                  p != end;
                  ++p)
                cout << *p << ' ';
         }
       Crash course on auto:
int i = 3;
auto j = i; /* j is also an int, initialized as a
                    copy of i */
auto && k = i; /* k is a *reference* to an int (&& is
                    not a typo - use that with auto) */
const auto && m = i; /* m is a constant reference to
                          an int */
       More on auto: https://www.cprogramming.com/c++11/c+
         +11-auto-decltype-return-value-after-function.
         html
       More on rvalue references (&&):
         https://www.cprogramming.com/c++11/
         rvalue-references-and-move-semantics-in-c++11.
         html
         (advanced – not to be examined. First time I read this I had to go
         and lie down – haven't read it again since. . . ).
      File copy-string.cc (*) contains four different implemen-
      tations of a function that copies a source (s) C-style string
      (e.g., an array of characters) into a target (t) C-style string.
      Version strcpy3 is the canonical one – once you've
      understood why/how it works, your understanding of point-
      ers should be quite good (and of the difference between i++
      and ++i).
      (*) https://www.staff.city.ac.uk/c.kloukinas/cpp/
      session-05/copy-string.cc
     // *** The ONE, TRUE strcpy!!! ***
     void strcpy3(const char *s, char *t) {
       while ((*t++ = *s++)) /* extra parentheses added
                                   to get rid of warning */
         ; /* do nothing in the body - loop condition
               does the job */
     }
     /*
      * Source: Kernighan & Ritchie, The C Programming
      * Language, 2nd Edition, Prentice Hall PTR, 1988,
      * p. 106
      *
      * strcpy: copy s(ource) into t(arget).
      * ASSUMPTION: t(arget) has enough space for the
      * string inside s(source)!
      */
```